## Risoluzione dei problemi DLSw Ī

## Sommario

[Contenuto del documento](#page-0-0) **[Prerequisiti](#page-0-1) [Requisiti](#page-0-2)** [Componenti usati](#page-1-0) **[Convenzioni](#page-1-1)** [Introduzione e diagramma di flusso](#page-1-2) [Informazioni correlate](#page-2-0)

## <span id="page-0-0"></span>Contenuto del documento

- [Introduzione e diagramma di flusso](#page-1-2)
- [Risoluzione dei problemi di connettività IP DLSw](//www.cisco.com/warp/customer/697/dlswts2.html)
- [Risoluzione dei problemi relativi alla configurazione DLSw](//www.cisco.com/warp/customer/697/dlswts3.html)
- **[Risoluzione dei problemi di connettività dei circuiti DLSw+](//www.cisco.com/warp/customer/697/dlswts4.html)[Verifica stato circuito](//www.cisco.com/warp/customer/697/dlswts4.html#check)[Avvio](//www.cisco.com/warp/customer/697/dlswts4.html#cstart)** [circuito](//www.cisco.com/warp/customer/697/dlswts4.html#cstart)[Circuito stabilito](//www.cisco.com/warp/customer/697/dlswts4.html#circest)[Connesso](//www.cisco.com/warp/customer/697/dlswts4.html#con)[Problemi comuni di DLSw](//www.cisco.com/warp/customer/697/dlswts4.html#commondlsw)
- [Risoluzione dei problemi di raggiungibilità DLSw](//www.cisco.com/warp/customer/697/dlswts5.html)
- [DLSw: SDLC](//www.cisco.com/warp/customer/697/dlswts6.html)[Risoluzione dei problemi SDLC](//www.cisco.com/warp/customer/697/dlswts6.html#topic1)[Tipo PU](//www.cisco.com/warp/customer/697/dlswts6.html#pu_type)[Problemi comuni relativi al protocollo](//www.cisco.com/warp/customer/697/dlswts6.html#sdlc_issues) [SDLC](//www.cisco.com/warp/customer/697/dlswts6.html#sdlc_issues)[Flussi di esempio per la definizione della sessione per un dispositivo PU 2.0](//www.cisco.com/warp/customer/697/dlswts6.html#sample_pu2.0)[Flussi di](//www.cisco.com/warp/customer/697/dlswts6.html#sample_pu2.1) [esempio per la definizione della sessione per un dispositivo PU 2.1](//www.cisco.com/warp/customer/697/dlswts6.html#sample_pu2.1)[Debug di eventi o pacchetti](//www.cisco.com/warp/customer/697/dlswts6.html#debug_sdlc) [SDLC](//www.cisco.com/warp/customer/697/dlswts6.html#debug_sdlc)[Pacchetti SDLC durante DLSw con SDLC per PU 2.1](//www.cisco.com/warp/customer/697/dlswts6.html#sdlc_packets)
- [DLSw: Token Ring e SRB Internetworking](//www.cisco.com/warp/customer/697/dlswts7.html)[Problemi di internetworking Token Ring e SRB](//www.cisco.com/warp/customer/697/dlswts7.html#token_ring)II [router non è in grado di connettersi al Token Ring](//www.cisco.com/warp/customer/697/dlswts7.html#unable_conn)[Errore imprevisto del routing nella rete](//www.cisco.com/warp/customer/697/dlswts7.html#routing_fails) [SRB](//www.cisco.com/warp/customer/697/dlswts7.html#routing_fails)[Nessuna comunicazione su SRB](//www.cisco.com/warp/customer/697/dlswts7.html#no_comm)
- **[DLSw: Ethernet e controllo dei collegamenti logici qualificati](//www.cisco.com/warp/customer/697/dlswts8.html)[Ethernet](//www.cisco.com/warp/customer/697/dlswts8.html#ethernet)[QLLC](//www.cisco.com/warp/customer/697/dlswts8.html#qllc)[Panoramica](//www.cisco.com/warp/customer/697/dlswts8.html#q1)** [sull'implementazione di QLLC e flussi di messaggi](//www.cisco.com/warp/customer/697/dlswts8.html#q1)[Connessione QLLC normale PU 2.0 avviata](//www.cisco.com/warp/customer/697/dlswts8.html#q2) [dal dispositivo X.25](//www.cisco.com/warp/customer/697/dlswts8.html#q2)[PU 2.0: connessione QLLC normale avviata da un dispositivo LAN PU 2.0](//www.cisco.com/warp/customer/697/dlswts8.html#q3) [a FEP con interfaccia di switching pacchetti NCP](//www.cisco.com/warp/customer/697/dlswts8.html#q3)[PU 2.1 Connessione QLLC normale avviata](//www.cisco.com/warp/customer/697/dlswts8.html#q4) [da un dispositivo X.25](//www.cisco.com/warp/customer/697/dlswts8.html#q4)[Connessione PU 2.1 QLLC avviata dal dispositivo LAN](//www.cisco.com/warp/customer/697/dlswts8.html#q5)[Esempio di](//www.cisco.com/warp/customer/697/dlswts8.html#q6) [configurazione e debug di DLSw/SDLC over QLC](//www.cisco.com/warp/customer/697/dlswts8.html#q6)[Procedura di risoluzione dei problemi](//www.cisco.com/warp/customer/697/dlswts8.html#q7)[Debug](//www.cisco.com/warp/customer/697/dlswts8.html#q8) [QLC](//www.cisco.com/warp/customer/697/dlswts8.html#q8)
- [Risoluzione dei problemi delle DLSw con i comandi di debug](//www.cisco.com/warp/customer/697/dlswts9.html)[Debug](//www.cisco.com/warp/customer/697/dlswts9.html#debugs)[DLSw Media](//www.cisco.com/warp/customer/697/dlswts9.html#Media_Translation) [Translation](//www.cisco.com/warp/customer/697/dlswts9.html#Media_Translation)[DLSw Conducting Reverse Media Translation](//www.cisco.com/warp/customer/697/dlswts9.html#Reverse_Media_Translation)[Local DLSw Media](//www.cisco.com/warp/customer/697/dlswts9.html#Local_Media_Translation) [Translation](//www.cisco.com/warp/customer/697/dlswts9.html#Local_Media_Translation)[Problemi di prestazioni](//www.cisco.com/warp/customer/697/dlswts9.html#perf)

# <span id="page-0-1"></span>**Prerequisiti**

### <span id="page-0-2"></span>**Requisiti**

Nessun requisito specifico previsto per questo documento.

#### <span id="page-1-0"></span>Componenti usati

Il documento può essere consultato per tutte le versioni software o hardware, ad eccezione di Cisco IOS?? per eseguire DLSw nei router Cisco, è necessario un software con il set di funzionalità IBM.

Le informazioni discusse in questo documento fanno riferimento a dispositivi usati in uno specifico ambiente di emulazione. Su tutti i dispositivi menzionati nel documento la configurazione è stata ripristinata ai valori predefiniti. Se la rete è operativa, valutare attentamente eventuali conseguenze derivanti dall'uso dei comandi.

#### <span id="page-1-1"></span>**Convenzioni**

Per ulteriori informazioni sulle convenzioni usate, consultare il documento [Cisco sulle convenzioni](//www.cisco.com/en/US/tech/tk801/tk36/technologies_tech_note09186a0080121ac5.shtml) [nei suggerimenti tecnici](//www.cisco.com/en/US/tech/tk801/tk36/technologies_tech_note09186a0080121ac5.shtml).

## <span id="page-1-2"></span>Introduzione e diagramma di flusso

In questo documento vengono fornite tecniche di risoluzione dei problemi e soluzioni ai problemi più comuni relativi alla commutazione DLSw (Data-Link Switching). Spostarsi in questo diagramma di flusso per individuare la posizione di un problema.

Fare clic su uno dei rettangoli verdi per visualizzare informazioni dettagliate sul passaggio nel diagramma di flusso.

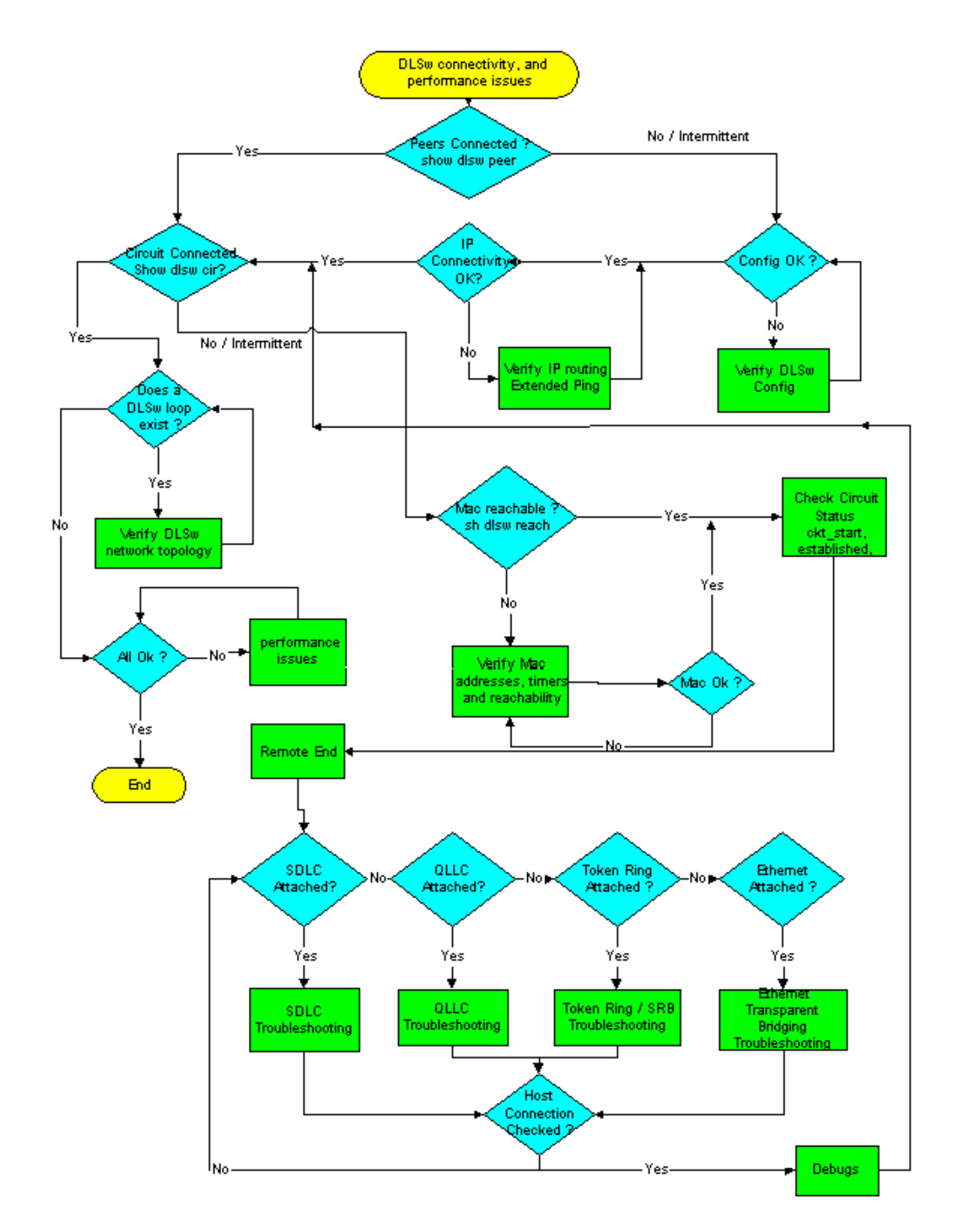

## <span id="page-2-0"></span>Informazioni correlate

- [Supporto DLSw e DLSw+](//www.cisco.com/en/US/tech/tk331/tk336/tk163/tsd_technology_support_sub-protocol_home.html?referring_site=bodynav)
- [Supporto tecnologico](//www.cisco.com/cisco/web/psa/default.html?mode=tech&referring_site=bodynav)
- [Supporto prodotti](//www.cisco.com/cgi-bin/Support/PSP/index.pl?i=Products&referring_site=bodynav)

• [Supporto tecnico – Cisco Systems](//www.cisco.com/cisco/web/support/index.html?referring_site=bodynav)